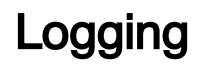

[WCS Core logs](https://docs.flashphoner.com/display/WCS52EN/WCS+Core+logs)